## **COULCC: A CONTINUED-FRACTION ALGORITHM FOR COULOMB FUNCTIONS OF COMPLEX ORDER WITH COMPLEX ARGUMENTS**

## **I.J. THOMPSON**

Daresbury Laboratory, *Warrington WA4 4AD, UK*

and

## A.R. BARNETF

*Physics Department, The University, Manchester M13 9P1, UK*

Received 14 June 1984; in final form <sup>5</sup> December 1984

## **PROGRAM SUMMARY**

*Title of program:* COULCC: Complex Coulomb & Bessel uncharged scattering (spherical Bessels) and cylindrical Bessel Functions functions are special cases which are more easily solved. Two

*Program obtainable from:* CPC Program Library, Queen's Uni- *+* 1), respectively. versity of Belfast, N. Ireland (see application form in this issue)

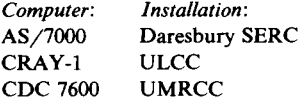

*High -speed storage required:* 822 Kb for compilation; 202 Kb

*Peripherals used:* card reader or VDU, printer

*No. of lines in combinedprogram and test deck:* 1658 *Typical running time*

nances, reactions, Regge poles condition took 1.14 s for execution on the NAS 7000 and 2.2 s

### *Nature of the physical problem*

The routine COULCC calculates both the oscillating and the *References* exponentially varying Coulomb wave functions, and their radial [1] A.R. B derivatives, for complex  $\eta$ (Sommerfeld parameter), complex Comput. Phys. Commun. 8 (1974) 377.<br>
energies and complex angular momenta. The functions for [2] A.R. Barnett, Comput. Phys. Commun. 27 (1982) 147. energies and complex angular momenta. The functions for

OO1O-4655/85/\$03.30 © Elsevier Science Publishers B.V. (North-Holland Physics Publishing Division)

linearly independent solutions are found, in general, to the *Catalogue number:* ACDP differential equation  $f''(x) + g(x)f(x) = 0$ , where  $g(x)$  has anterential equation  $f(x)+g(x)f(x)=0$ , where  $g(x)$  has<br> $x^0$ ,  $x^{-1}$  and  $x^{-2}$  terms, with coefficients  $1, -2\eta$  and  $-\lambda(\lambda)$ 

# *Computer: Comparent:*  $(3.1 \pm \sqrt{10})$  *Method of solution*<br> *Method of solution*

The continued fractions of Steed [1,2] are supplemented, if necessary, by a  $_1F_1$  series expansion or by Padé accelerations of  $a_2$ ,  $F_0$  asymptotic expansion. Recurrence relations are used for integer steps in  $\lambda$  in a stable manner. It should be noted that the routine will solve for a single arbitrary  $\lambda$  without recur-Operating *system*: OS/MVT with VS FORTRAN rence, if required. For small x a previous restriction on accu-*Programming language used*: Fortran 77 **inclusion inclusion inclusion inclusion** (singular at  $x = 0$ ) by a suitable combination ofseries.

*Restrictions of the complexity of the problem*<br>On the Coulomb bound-state poles the functions are singular *No. of bits in a word:* 32 (4 bytes of 8 bits) (from their boundary conditions). The program returns the residue polynomial but only one solution exists, and it is found.

A direct comparison of COULCC and its predecessor for real arguments shows an increase by a factor of 2 for the new code. *Keywords:* Coulomb, Bessel, Whittaker, hypergeometric, con-<br>
tinued fraction, scattering, closed channels, off-shell, reso-<br>
The test deck (comprising 36 test values and excluding the error nances, reactions,  $R_{\text{Egg}}$  poles conditions) to the CDC 7600 and 2.14 s for execution on the CDC 7600 and 2.2 s for execution on the CDC 7600 and 2.2 s for execution on the CDC 7600 and 2.2 s for execution on the CDC 7 on the CDC 7600.

- [1] A.R. Barnett, D.H. Feng, J.W. Steed and L.B.J. Goldfarb, Comput. Phys. Commun. 8 (1974) 377.
- 

## **LONG WRITE-UP**

This program, COULCC, is the complex gener-<br>Solutions near zero energy are usually found. alisation of a continued-fraction algorithm for on the other hand, by 'Z-scaled coordinates'  $r =$ 

$$
\frac{d^2f}{dx^2} + \left(1 - \frac{2\eta}{x} - \frac{\lambda(\lambda + 1)}{x^2}\right) f(x) = 0
$$

$$
F_{\lambda}(\eta, x) = 0,
$$
  
\n
$$
G_{\lambda}(\eta, 0) = H_{\lambda}^{+}(\eta, 0) = H_{\lambda}^{-}(\eta, 0) = +\infty
$$
  
\nand  
\n
$$
F_{\lambda}(\eta, x) \rightarrow \sin \theta_{\lambda}, G_{\lambda}(\eta, x) \rightarrow \cos \theta_{\lambda},
$$
  
\n
$$
H_{\lambda}^{+}(\eta, x) \rightarrow e^{\pm i\theta_{\lambda}},
$$
  
\n
$$
G_{\lambda}(\eta, x) \rightarrow \cos \theta_{\lambda},
$$
  
\n
$$
G_{\lambda}(\eta, x) \rightarrow \cos \theta_{\lambda},
$$
  
\n
$$
G_{\lambda}(\eta, x) \rightarrow \cos \theta_{\lambda},
$$
  
\n
$$
G_{\lambda}(\eta, x) \rightarrow \sin \theta_{\lambda}, G_{\lambda}(\eta, x) \rightarrow \cos \theta_{\lambda},
$$
  
\n
$$
G_{\lambda}(\eta, x) \rightarrow \sin \theta_{\lambda}, G_{\lambda}(\eta, x) \rightarrow \cos \theta_{\lambda},
$$
  
\n
$$
G_{\lambda}(\eta, x) \rightarrow \sin \theta_{\lambda}, G_{\lambda}(\eta, x) \rightarrow \cos \theta_{\lambda},
$$
  
\n
$$
G_{\lambda}(\eta, x) \rightarrow \sin \theta_{\lambda}, G_{\lambda}(\eta, x) \rightarrow \cos \theta_{\lambda},
$$
  
\n
$$
G_{\lambda}(\eta, x) \rightarrow \sin \theta_{\lambda}, G_{\lambda}(\eta, x) \rightarrow \cos \theta_{\lambda},
$$
  
\n
$$
G_{\lambda}(\eta, x) \rightarrow \sin \theta_{\lambda}, G_{\lambda}(\eta, x) \rightarrow \cos \theta_{\lambda},
$$
  
\n
$$
G_{\lambda}(\eta, x) \rightarrow \sin \theta_{\lambda}, G_{\lambda}(\eta, x) \rightarrow \cos \theta_{\lambda},
$$
  
\n
$$
G_{\lambda}(\eta, x) \rightarrow \sin \theta_{\lambda}, G_{\lambda}(\eta, x) \rightarrow \cos \theta_{\lambda},
$$
  
\n
$$
G_{\lambda}(\eta, x) \rightarrow \sin \theta_{\lambda}, G_{\lambda}(\eta, x) \rightarrow \cos \theta_{\lambda},
$$
  
\n
$$
G_{\lambda}(\eta, x) \rightarrow \sin \theta_{\lambda
$$

where  $\theta_{\lambda} = x - \eta \ln(2x) - \frac{1}{2}\lambda \pi + \sigma_{\lambda}$  and  $\sigma_{\lambda}$  is the The general formulae Fractions  $F(x, y) = x^2 + \sqrt{1 + (2x)^2 - 2x^2 + 6x^2}$  and  $\sigma_{\lambda}$  is the The general formulae for defining the Coulomb Coulomb phase shift

$$
e^{i\sigma_{\lambda}} = \left[\frac{\Gamma(1+\lambda+i\eta)}{\Gamma(1+\lambda-i\eta)}\right]^{1/2}
$$

For positive-energy scattering problems, x is ent  $(x, \eta, \lambda)$  regions. real and positive,  $\eta$  and  $\lambda$  are real, and the real *F* The power of the method derives principally and G functions resulting can already be calcu-<br>
from the evaluation by Steed's method of followand G functions resulting can already be calcu-<br>lated to adequate precision, typically  $10^{-12}$  [1, 2]. ing continued fractions lated to adequate precision, typically  $10^{-12}$  [1–3]. Ing continued fractions<br>When looking for example for off-shell structures such as resonance poles,  $x$  and  $\eta$  have small imaginary parts, so *F* and G are now complex in general. Tamura and Rybicki [9] have considered where this case, and it is straightforward to extend COULFG [7] by complex continuation to treat off-shell regions near the physical axis. Another common analytic continuation is to complex angu-<br>and common analytic continuation is to complex angular momentum  $\lambda$ , to trace Regge poles, etc., as have been calculated by Takemasa et al. [10].

Negative energy solutions (i.e.  $x$  and  $\eta$  imaginary) are also required when seeking bound states, ary) are also required when seeking bound states,<br>or when closed channels arise in multichannel CF2<sup> $\omega$ </sup>:  $p + i\omega q = H_{\lambda}^{\omega} / H_{\lambda}^{\omega}$ scattering problems. Traditionally just the decay-<br>ing Whittaker function is found, for  $Im(\eta) > 0$  by

**1. Introduction 1.** Introduction **Bell** and Scott  $[11]$  and for  $\text{Im}(n) < 0$  by Hebbard and Robson [12].

calculating real Coulomb wave functions which  $-\eta x$  and  $c = i/\eta$  so that they can be calculated, has been described and evaluated in a series of e.g. by Seaton [8] or Curtis [13], continuously papers  $[1-7]$ . It is designed to find linearly inde-<br>across the energy threshold. The resulting wave pendent solutions  $F$ ,  $G$ ,  $H^+$  and  $H^-$  of the equa-<br>functions are not dimensionless as are  $F$ ,  $G$ , etc., tion and Humblet [14] has proposed similar wave functions for general scattering problems. We have chosen instead to continue calculating the standard Coulomb wave functions, but supplementing subject to the boundary conditions Steed's method [1] by a series expansion for the  $F_{\lambda}(\eta, x) = 0$ , regular function near threshold. We also supple-<br>ment the program by a Padé-accelerated asympment the program by a Padé-accelerated asymptotic expansion for the Whittaker function as in ref. [15] and find that we are now able to include  $F_{\lambda}(\eta, x) \rightarrow \sin \theta_{\lambda}, G_{\lambda}(\eta, x) \rightarrow \cos \theta_{\lambda},$  all of the above physical cases with x,  $\eta$  and  $\lambda$ 

functions  $F_{\lambda}(\eta, x)$  and  $G_{\lambda}(\eta, x)$  for complex  $\lambda$ ,  $\eta$ and x are described in a related paper  $[16]$  by the authors, along with a description of the different authors, along with a description of the different combinations of continued fractions used in differ-

$$
CF1: f = \frac{F_{\lambda}'}{F_{\lambda}} = S_{\lambda+1} - \frac{R_{\lambda+1}^2}{T_{\lambda+1}} - \frac{R_{\lambda+2}^2}{T_{\lambda+2} - \dots},
$$

$$
S_{\lambda} = \frac{\lambda}{x} + \frac{\eta}{\lambda}, \quad T_{\lambda} = S_{\lambda} + S_{\lambda + 1}
$$

$$
R_{\lambda}^2 = 1 + \eta^2/\lambda^2
$$

and

$$
CF2^{\omega}: p + i\omega q = H_{\lambda}^{\omega} / H_{\lambda}^{\omega}
$$
  
=  $i\omega \left(1 - \frac{\eta}{x}\right) + \frac{i\omega}{x} \frac{ab}{2(x - \eta + i\omega) + \eta}$ 

$$
\frac{(a+1)(b+1)}{2(x-\eta+2i\omega)+\ldots}
$$

where  $a = \frac{1}{2}$  and  $b = \frac{1}{2}$  and  $c = \frac{1}{2}$  and  $c = \frac{1}{2}$  and  $c = \frac{1}{2}$  and  $c = \frac{1}{2}$ coefficients given analytically as indicated and w  $F_{\lambda}(\eta, x) = x^{n+1} e^{\pm x}$  $= +1$  or  $\omega = -1$ .

Steed's algorithm, derived in ref. [1], is a forward recurrence method for evaluating a continued fraction of the form

$$
h = a_0 + \frac{a_1}{b_1 +} \frac{a_2}{b_2 +} \cdots \frac{a_n}{b_n + \dots}
$$

ble overflows in evaluating  $A_n$  and  $B_n$  separately.

$$
h_0 = a_0,
$$
  
\n
$$
D_1 = 1/b_1,
$$
  
\n
$$
\Delta h_1 = a_1 D_1,
$$
  
\n
$$
h_1 = h_0 + \Delta h_1,
$$
  
\nfor  $n = 2$  upto  $n_{\text{max}}$  do  
\n
$$
D_n = 1/(D_{n-1} a_n + l_n)
$$

$$
\Delta h_n = (b_n D_n - 1) \Delta h_{n-1},
$$
  
\n
$$
h_n = h_{n-1} + \Delta h_n,
$$
  
\nif  $|\Delta h_n| < \epsilon |h_n|$  then exit

If  $b_1 = 0$ , then the continued fraction is refor-<br>mulated as **EXECUTE:** The reformulated as **EXECUTE:** The result of the symptotic expan-

$$
h = a_0 + \frac{a_1}{a_2} \bigg[ b_2 + \frac{a_3}{b_3 + b_4 + \dots} \bigg].
$$

The continued fractions CF1 and CF2 form the  $(H^+/- H^-)/(H^+ - H^-)$ .<br>heart of the method and above their sole use is For intermediate-x values, the above asympheart of the method and above their sole use is For intermediate-x values, the above asymp-<br>labelled as case 2 and case 3 within the program. totic expansions are accelerated by Padé techlabelled as case 2 and case 3 within the program. totic expansions are accelerated by Padé tech-Case 3 is the real-parameter case and it hence niques, a process which has been found [15] to corresponds to the parent program COUFLG [7]. extend inward the region of convergence to limits corresponds to the parent program COUFLG [7]. extend inward the region of convergence to limits<br>Case 2 is for complex parameters but for the set only by machine precision and exponent range. Case 2 is for complex parameters but for the region where the resulting wavefunctions still reregion where the resulting wavefunctions still re-<br>tain oscillatory character. The absolute normalisa-<br>term-by-term the coefficients of the continued tain oscillatory character. The absolute normalisa-<br>term-by-term the coefficients of the continued<br>tions are determined from the Wronskian equation fraction 'corresponding' to the original series, in tions are determined from the Wronskian equation fraction corresponding to the original series, in  $F_X G_X - G_X F_X = 1$ . For this to hold all parameters parameters parameters with a term-by-term evaluation of this need to be close to their real axes. Other regions of continued fraction by Steed's method. The Padé the parameters relate to the 4 other cases described acceleration is only invoked if the asymptotic ex-

These analytic continued fractions are supplemented in 'case 1' for small  $x$  by a direct evaluation of a  $_1F_1$  series to give

$$
F_{\lambda}(\eta, x) = x^{\lambda + 1} e^{\pm ix} C_{\lambda}(\eta)
$$
  
 
$$
\times {}_{1}F_{1}(1 + \lambda \pm i\eta; 2\lambda + 2; \mp 2ix)
$$

This value of  $F_{\lambda}$  together with f from CF1 gives  $F_{\lambda}$ <sup>'</sup>. The upper or lower signs throughout are cho*a*<sub>2</sub> *a*<sub>*a***<sub>1</sub>** *a***<sub><b>***a***<sub>1</sub>** *a*<sub>*a***<sub>1</sub>** *a***<sub><b>***a***<sub>1</sub>** *a*<sub>*a*</sub>*<i>a***<sub>1</sub>** *a***<sub><b>***a***<sub>***a***</sub>**</sup>*a*<sub>*a*</sub>*<i>a***<sub>***a***</sub>***a***<sub>***a***</sub>***<i>a***<sub>***a***</sub>***<i>a***<sub>***a***</sub>***<i>a***<sub>***a***</sub>***<i>a***<sub>***a***</sub>***<i>a***<sub>***a***</sub>***<i>a***<sub>***a***</sub>***<i>a***<sub>***a***</sub>***<i>a***<sub>***a***</sub>***<i>a***<sub>***a***</sub>***<i>a***<sub>***a***</sub></sub>**</sub></sub></sub></sub> *possible*, to enable quicker and more accurate convergence. The  $_1F_1$  series is absolutely convergent, by carrying forward just  $D_n$ , the ratio between<br>successive denominators  $B_n$  in the equivalent poly-<br>but to extend the maximum values of  $\eta$  and  $x$ <br>but to extend the maximum values of  $\eta$  and  $x$ successive denominators  $B_n$ , in the equivalent poly-<br>nomial ratio  $h = A_n/B_n$ , and thus avoiding possi-<br>large fractional errors in the result, the evaluation ble overhows in evaluating  $A_n$  and  $B_n$ , separately. large is performed in extended precision. In COULCC, The method is  $REAL *16$  variables are used, writing out the real and imaginary arithmetic separately for use on machines such as the CRAY-1 which has no COMPLEX  $*32$ -type variables.

The corresponding evaluation of  $G_{\lambda}$  in case 1 is  $h_1 = h_0 + \Delta h_1$ ,<br>**h1** = *h*<sub>1</sub>,<br>**h**1<sup> =</sup> *h*<sub>1</sub>,<br>**h**1<sup>2</sup> in case 1 is<br>**h**1<sup>2</sup> in case 1 is for **n** = 2 upto  $\frac{1}{2}$  the computation of CF2 becomes too inefficient and cases 5 and 6 are used instead. In these cases  $= 1/(D_{n-1}a_n + D_n)$ ,<br>we re-expand the irregular functions in terms of<br> $= (b, D, -1)\Lambda h$ the regular solution. If  $2\lambda$  is non-integral (case 5),  $G_{\lambda}$  is found by means of the  ${}_{1}F_{1}$  series for  $F_{-\lambda-1}$ ,  $= h_{n-1} + \Delta h_n,$ <br> $= h_{n-1} + \Delta h_n,$ <br>whereas if  $\lambda$  is an integer (case 6)  $G_2$ , is given by whereas if 2A is an integer (case 6),  $G_{\lambda}$  is given by<br>the logarithmic expansion (eq. 13.1.9 of ref. [17]) if  $|\Delta h_n| \leq \epsilon |h_n|$  then exit the logarithmic expansion (eq. 13.1.9 of ref. [17])<br>end analogous to the Neumann series for Bessel funcanalogous to the Neumann series for Bessel func-<br>tions.

sions based on  $H_{\lambda}^{\omega}(\eta, x) = e^{i \omega \theta_{\lambda}} {}_{2}F_{0}(i \omega \eta - \lambda, i \omega \eta)$  $x + \lambda + 1$ ;;  $\omega/(2ix)$  are used, either directly for  $h = a_0 + \frac{a_1}{a_2} \left[ b_2 + \frac{b_3}{b_3 + b_4 + \dots} \right]$ .<br> *H*(a) or in combination to sive CF1A = F'/F=  $\frac{d}{dx} \begin{pmatrix} a & b \\ c & d \end{pmatrix}$  ... *b3 b3 b3 b3 cm h<sub>3</sub>* **<b>***cm h<sub>3</sub>* **<b>***cm cm cm cm cm <i>cm cm cm cm cm cm cm cm cm cm cm cm cm cm* 

the parameters relate to the 4 other cases described acceleration is only invoked if the asymptotic ex-<br>below. pansions are not sufficiently accurate on their pansions are not sufficiently accurate on their

own. Since we have an alternative method for polynomials, and the code uses the zero returned maximum length JMAX of the continued fraction at only 50. We see from fig. 1 of ref. [16] that this at only 50. We see from fig. 1 of ref. [16] that this  $" \sigma_{\lambda}$ " is returned such that the Whittaker function includes the region where there is a relatively calculated by the formula above is still correct. tions for CF2<sup>( $\omega$ )</sup> and for *H*<sup>( $\omega$ </sup>) itself.<br>The code is set up to calculate the regular

solution  $F_{\lambda}$  and one of the irregular solutions  $G_{\lambda}$ , any choice of  $1 + \lambda \pm i\eta$  approaching the negative  $H_{\lambda}^{+} = G_{\lambda} + iF_{\lambda}$  or  $H_{\lambda}^{-} = G_{\lambda} - iF_{\lambda}$  according to a real axis (e.g. for Coulomb eigenstates), th  $H_{\lambda}^{+} = G_{\lambda} + iF_{\lambda}$ , or  $H_{\lambda}^{-} = G_{\lambda} - iF_{\lambda}$  according to a real axis (e.g. for Coulomb eigenstates), the user MODE variable. In general the user should ask for should calculate the Whittaker function from  $H^{+}$ MODE variable. In general the user should ask for should calculate the Whittaker function from  $H^+$  the linear combination with the smallest absolute by means of the phase shifts returned at the same the linear combination with the smallest absolute by means of the phase shifts returned at the same<br>magnitude, as it is impossible to obtain this solu-<br>time, and use the Whittaker function in subsemagnitude, as it is impossible to obtain this solu-<br>time, and use the tion accurately from the others due to the exces-<br>quent calculations. tion accurately from the others due to the excessive cancellation. For large  $\lambda$ , G and  $H^{\pm}$  are all large, whereas  $F_{\lambda}$  is small so is always returned. For small  $\lambda$  and x complex  $H^+$  will usually be **3.** Code description small for Im(x) > 0, and  $H^-$  for Im(x) < 0, so the user should choose  $H^{\pm}$  according to the corresponding half-plane containing x. For small  $\lambda$ , and x near the axis, G and  $H^+$  are all oscillating CALL COULCC(X,ETA,ZLMIN,NL,FC,<br>at about the same magnitude, so the choice of GC,FCP,GCP,SIG,MODE1,KFN,IFAIL) at about the same magnitude, so the choice of MODE is not critical here.

shifts  $\sigma_{\lambda}(\eta)$ , and these can be returned if required. This is strongly advised if either of  $1 + \lambda + i\eta$  or <sup>1</sup> + <sup>A</sup> —  $\frac{1}{2}$  is likely to have a negative real part, as  $\frac{1}{2}$   $\frac{1}{2}$  complex  $t + \lambda = \eta$  is incly to have a negative real part, as  $\mu$  is complex<br>then the cut in  $\epsilon$  (a) is approached. On the cut all  $\sigma$  ZLMIN complex then the cut in  $v_{\lambda}(\eta)$  is approached. On the cut and  $\sum_{\text{L} \text{L} \text{ML}}$  complex  $\lambda_{\text{min}}$ , the countinuo functions change sign together, and  $\frac{1}{1+\epsilon}$  and  $\frac{1}{1+\epsilon}$ ,  $\frac{1}{1+\epsilon}$ ,  $\frac{1}{1+\epsilon}$ If the Whittaker functions are to be calculated for  $\lambda + NI = 1$  calcu-<br>If the Whittaker functions are to be calculated for  $\frac{1}{2}$  are  $\frac{1}{2}$  in the contract of  $\frac{1}{2}$  is a set of  $\frac{1}{2}$  in  $\frac{1}{2}$  in  $\frac{1}{2}$  is a set of  $\frac{1}{2}$  is a set of  $\frac{1}{2}$  is a set of  $\frac{1}{2}$  is a set of  $\frac{1}{2}$  is a set of  $\frac{1}{2}$  is a set o

$$
W_{-i\omega\eta,\lambda+1/2}(-2i\omega x)
$$
  
= exp i $\omega$   $\left[\frac{1}{2}\pi(\lambda + i\omega\eta) - \sigma_{\lambda}(\eta)\right] H_{\lambda}^{\omega}(\eta, x)$   
with  $\omega$  arg  $x > -\pi/2$ ,

then the sign of *W* is only determined if the  $\sigma_{\lambda}(\eta)$ used in this formula is that returned by the same code which calculated the  $H_{\lambda}$ . A consistent treat-<br>ment of the cut is then maintained.

teger, then a gamma function in the expression for  $\sigma_{\lambda}(\eta)$  will be evaluated on its pole. These are just<br>the hydrogenic Coulomb bound-state poles, and with these states  $e^{i\sigma_{\lambda}}$ ,  $F_{\lambda}$  and  $H_{\lambda}^{\pm}$  are all, strictly of *F*, *G*,  $H^{\pm}$ , and MODE1 < 0 speaking, infinite. The residues, however, are finite exponential scaling is to be used. speaking, infinite. The residues, however, are finite

smaller x, namely the  $1F_1$  series, we may set the by the log-gamma routine to calculate these poly-<br>maximum length JMAX of the continued fraction nomials scaled to finite values. A corresponding includes the region where there is a relatively calculated by the formula above is still correct, reliable correlation between the numbers of itera- even though the gamma routine printed an error even though the gamma routine printed an error message.

The above two paragraphs imply that if there is any choice of  $1 + \lambda \pm i\eta$  approaching the negative

The calling sequence for the program is (see fig. 1)

where the arguments have the following type and<br>The code also calculates the Coulomb phase meaning.

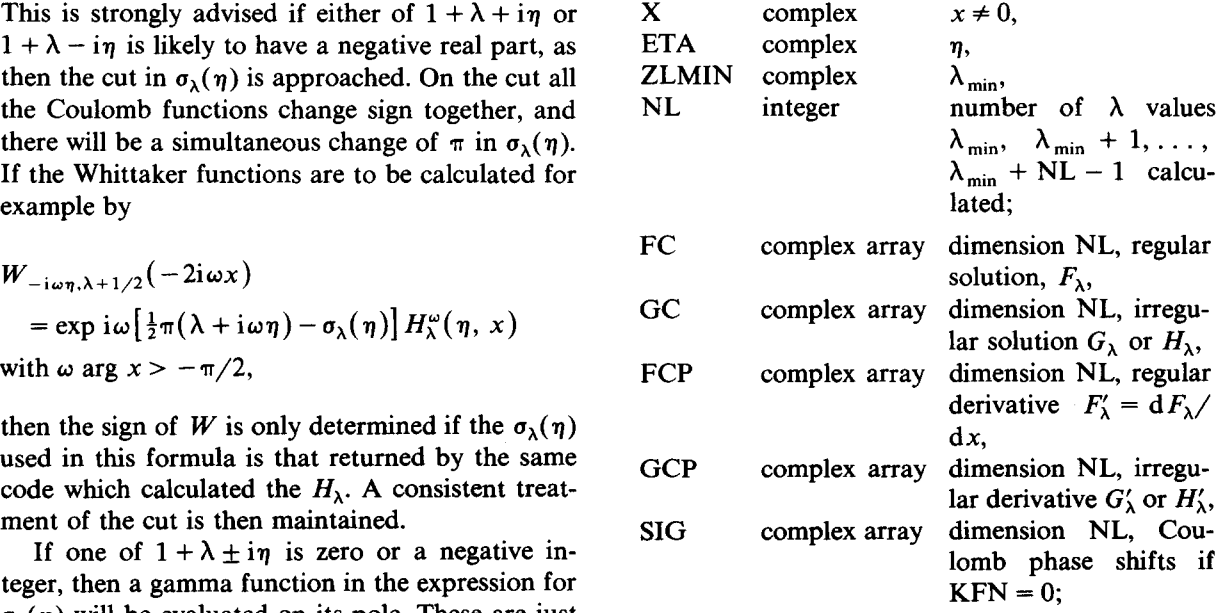

MODE1 integer:  $[MODE1]$  determines selection<br>of F, G,  $H^{\pm}$ , and MODE1 < 0 indicates that

```
SUBROUTINE COULCC(XX,ETA1,ZLMIN,NL, FC,GC,FCP,GCP, SIG,
   x MODE1,KFN,IFAIL)
C
CccccccCccccccccccccccccccccccccccccccccccccccccccccccccccccCccccccccCcc
C C
C COMPLEX COULOMB WAVEFUNCTION PROGRAM USING STEED'S METHOD C
C C
C A. R. Barnett Manchester March 1981 C
C modified I.J. Thompson Daresbury, Sept. 1983 for Complex Function. C
C C
C original program RCWFN in CPC 8 (1974) 377—395 C
C + RCWFF in CPC 11 (1976) 141—i42 C
C + COULFG in CPC 27 (1982) 147—166 C
C description of real algorithm in CPC 21 (i98i) 297—3i4 C
  C description of complex algorithm JCP XX (1984) YYY—ZZZ C
C this version written up in CPC XX (1984) YY~—ZZZ C
C C
C COULCC returns F,G,G',G',SIG for complex XX, ETA1, and ZLMIN, C
C for ML integer—spaced lambda values ZLMIN to ZLMIN+NL—i inclusive, C
C thus giving complex—energy solutions to the Coulomb Schrodinger C
C equation,to the Klein—Gordon equation and to suitable forms of C
C the Dirac equation ,also spherical & cylindrical Bessel equations C
C C
C if /MODE1/— 1 get F,G,F',G' for integer—spaced lambda values C
C — 2 F,G unused arrays must be dimensioned in C
C — 3 F, F' call to at least length (1) C
C -4 F C
C — ii get F,H+,F',H+' ) if KFN—O, 11+ — G + i.F ) C
        -12 F, H+ ) >0, H+ = J + i.Y = H(1) ) in C
C = 21 \text{ get } F, H-, F', H-' \rightarrow \text{ if } KFN = 0, H- = G - \text{ i.}F \rightarrow GC C
C — 22 F,H— ) >0, H— — .1 — i.Y — H(2) ) C
C C
C if MODEi<O then the values returned are scaled by an exponential C
C factor (dependent only on XX) to bring nearer unity C
C the functions for large /XX/, small ETA & /ZL/ 4 /XX/ C
C Define SCALE — ( 0 if MODEl > 0 C
C ( IMAG(XX) if MODEl < 0 4 KFN 4 3 C
C ( REAL(XX) if MODEl < 0 & KEN — 3 C
C then FC = EXP(-ABS(SCALE)) * (F, j, J, or I) C
C and CC — EXP(—ABS(SCALE)) * ( C, y, or Y ) C
C or EXP(SCALE) * ( H+, H(L), or K) C
C or EXP(—SCALE) * ( H— or H(2) ) C
C C
C if KFN — 0,—i complex Coulomb functions are returned F & C C
C — 1 spherical Bessel " " " j & y C
C = 2 cylindrical Bessel = 1 \cdots = 3 and if is a \cdots \cdots \cdots \cdots \cdots \cdots \cdots \cdotsC — 3 modifIed cyl. Bessel " " " I 8 K C
C C
C and where Coulomb phase shifts put in SIG If KFN—O (not —1) C
C C
C The use of MODE and KFN is independent C
C (except that for KFN3, H(1) & H(2) are not given) C
C C
C With negative orders lambda, COULCC can still be used but with C
C reduced accuracy as CF1 becomes unstable. The user is thus C
C strongly advised to use reflection formulae based on C
C H+-(2L,,) = H+-(-ZL-1,,) * exp +-i(sig(2L)-sig(-ZL-1)-(ZL+1/2)pi) C
C C
C Precision: results to within 2—3 decimals of 'machine accuracy' • C
C but If CF1A fails because X too small or ETA too large C
C the F solution is less accurate if It decreases with C
C decreasing lambda (e.g. for labda.LE. -1 & ETA.NE.0) C
C REEK in COMMON/STEED! traces the main roundoff errors. C
C C
```

```
C COULCC is coded for real*8 on IBM or equivalent ACCUR >— iO**_14 C
C with a section of doubled REAL*16 for less roundoff errors. C
C (If no doubled precision available, increase JMAX to eg 100)C
   C Use IMPLICIT COMPLEX*32 & REAL*16 on VS compiler ACCUR >— 1O**_32 C
C For single precision CDC (48 bits) reassign REAL*8_REAL etc. C
C C
C IFAIL on input — 0 : no printing of error messages C
               C ne 0 : print error messages on file 6 C
C IFAIL in output = -2 : argument out of range CC — —i : one of the continued fractions failed, C
C or arithmetic check before final recursion C
C — 0 : All Calculations satisfactory C
C ge 0 : results available for orders up to & at C
                      C position NL—IFAIL in the output arrays. C
C — —3 : values at ZLMIN not found as over/underflowC
C — —4 : roundoff errors make results meaningless C
CCCCCCCCCCCCCCCCCCCCCCCCCCCCCCCCCCCCCCCCCCCCCCCCCCCCCCCCCCCCCCCCCCCCCCCC
```
Fig. 1. Subroutine COULCC, introductory comment lines.

$$
= 1 \t F, G, F', G'
$$
  
\n
$$
= 2 \t F, G
$$
  
\n
$$
= 3 \t F, F'
$$
  
\n
$$
= 4 \t F
$$
  
\n
$$
= 11 \t F, H^+, F', H^{+\prime}
$$
  
\n
$$
= 12 \t F, H^-, F', H^{-\prime}
$$
  
\n
$$
= 21 \t F, H^-, F', H^{-\prime}
$$
  
\n
$$
= 22 \t F, H^-
$$
  
\nIf KFN  $\leq 0$ ,  
\n $H^{\pm} = G \pm iF$   
\n $H^{\pm} = G \pm iF$   
\n $H^{\pm} = J \pm iY$   
\n $H^{\pm} = J \pm iY$   
\n $H^{\pm} = J \pm iY$   
\n $H^{\pm} = J \pm iY$   
\n $H^{\pm} = J \pm iY$   
\n $H^{\pm} = J \pm iY$   
\n $H^{\pm} = J \pm iY$   
\n $H^{\pm} = J \pm iY$   
\n $H^{\pm} = J \pm iY$   
\n $H^{\pm} = J \pm iY$   
\n $H^{\pm} = J \pm iY$   
\n $H^{\pm} = J \pm iY$   
\n $H^{\pm} = J \pm iY$   
\n $H^{\pm} = J \pm iY$   
\n $H^{\pm} = J \pm iY$   
\n $H^{\pm} = J \pm iY$   
\n $H^{\pm} = J \pm iY$   
\n $H^{\pm} = J \pm iY$   
\n $H^{\pm} = J \pm iY$   
\n $H^{\pm} = J \pm iY$   
\n $H^{\pm} = J \pm iY$   
\n $H^{\pm} = J \pm iY$   
\n $H^{\pm} = J \pm iY$   
\n $H^{\pm} = J \pm iY$   
\n $H^{\pm} = J \pm iY$   
\n $H^{\pm} = J \pm iY$   
\n $H^{\pm} = J \pm iY$   
\n $H^{\pm$ 

GC array and where the definition of  $H^{\pm}$  is fixed

If **MODEl**  $\leq 0$ , then the values retained are scaled mod(MODE1, 10) is used in place of MODE1.<br>
If KFN  $\neq 3$ , the use of KFN and MODE1 is by an exponential factor (dependent only on x), If KFN  $\neq$  3, decision to hering nearer unity the functions for independent. designed to bring nearer unity the functions for large  $|x|$  and small  $\lambda$ ,  $\eta$ : IFAIL: integer on input

Define  $s = \text{imag}(x)$  for KFN  $\leq 2$  and  $s = \text{real}(x) = 0$  no printing of error messages, for KFN = 3,  $\neq 0$  print error messages on file 6;

then FC = 
$$
e^{-|s|} \{F, j, J \text{ or } I\}
$$
  
\nand GC =  $\begin{cases} e^{-|s|} \{G, y \text{ or } Y\} \text{ or } 0 & \text{ or } I\} \\ e^{s} \{H^{+} \text{ or } K\} \text{ or } 0 & \neq 0 \\ e^{-s} \{H^{-}\}. & \text{IFAIL} \end{cases}$ 

arithmetic check, before any results sel functions:

$$
\begin{array}{ll}\n\text{KFN} & \text{FC:} & \text{GC:} & = -3: \text{ the } \text{fit} \\
0 & \text{complex Coulomb} & F_{\lambda}(\eta, x) & G_{\lambda}(\eta, x) & \text{calcul} \\
& \text{functions} & \text{or } H^{\pm} = G \pm \mathrm{i} F & \lambda_{\min});\n\end{array}
$$

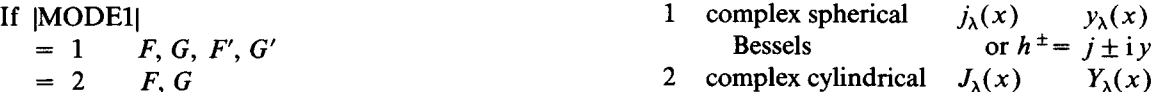

- 
- 3 modified cylindrical  $I_{\lambda}(x)$   $K_{\lambda}(x)$ <br>Bessels
- $-1$  Coulomb functions  $but without using$ the SIG array.

The FCP and GCP arrays contain the derivatives where *F* is in the FC array, G,  $H^+$  or  $H^-$  is in the of the appropriate Coulomb or Bessel function

by KFN (see below).<br>If KFN = 3, then  $H^{\pm}$  are not defined, and<br>If MODE1, 10) is used in place of MODE1.

 $= 0$  no errors occurred,<br>  $\neq 0$  error exit.

The error exits are further classified:

IFAIL

- $= -2$ : argument out of range;
- KFN integer, determines kind of Coulomb or Bes- $= -1$ : one of the continued fractions failed or calculated;
- KFN FC: GC:  $= -3$ : the functions of  $\lambda_{min}$  could not be calculated (but perhaps some at  $\lambda >$

```
C C
C Machine dependent constants : C
C C
C ACCUR target bound on relative error (except near 0 crossing.)C
C (ACCUR should be at least 100 * ACC8) C
C ACC8 smallest number with 1+ACC8 ,ne.l in REAL*8 arithmetic C
C ACC16 smallest number with i+ACCI6,ne.i in REAL
5I6 arithmetic C
C ROCID smallest humber with PROCIDENT In REAL TO all these C<br>C FPMAX magnitude of largest floating point number * ACC8
C FPLMAX LOG(FPMAX) C
C FPLMIN LOG(FPMIN) C
C C
C ROUTINES CALLED : LOGAM/CLOGAM/CDIGAM, C
C F20, CF1A, RCF, CF1C, CF2, Fli, CF1R C
C Intrinsic functions : HIN, MAX, SQRT, REAL, IMAG, ABS, LOG, EXP,
C (Generic names) MINT, MOD, ATAN, ATAN2, COS, SIN, DCMPLX,
CONGRESSION CONJUGATION CONTGRESS OF THE CONJUGATION OF THE CONJUGATION OF THE CONJUGATION OF THE CONJUGATION OF THE CONJUGATION OF THE CONJUGATION OF THE CONJUGATION OF THE CONJUGATION OF THE CONJUGATION OF THE CONJUGATIO
C Note: Statement fntn. NINTC — integer nearest to a complex no. C
C C
C Parameters determining region of calculations : C
- Turumcects depending region of curedimensions;
C R2O estimate of (2F0 iteration.)/(CF2 iterations) C
C ASYM minimum X/(ETA**2+L) for CFLA to converge easily C
C XNEAR minimum ABS(X) for CF2 to converge accurately C
C LIMIT maximum no. iterations for CFI, cF2, and iFI series C
C JMAX size of work arrays for Pade accelerations C
C NDROP number of successive decrements to define instabilityC
C C
CCCCCCCCCCCCCCCCCCCCCCCCCCCCCCCCCCCCCCCCCCCCCCCCCCCCCCCCCCCCCCCCCCCCCCCC
```
Fig. 2. Machine dependent constants and subroutines used.

- 4
- 

In the calculated Coulomb functions FC, GC. Then<br>The criterion for convergence of the internal<br>NFP  $=$  number of iterations for CF1, or expansions is consistency to within one half of the value of 'ACCUR' (see fig. 2). In the supplied  $N11$ code. ACCUR is set at  $10^{-14}$ , appropriate for REAL \* 8 arithmetic on IBM machines. For CDC  $6600/7600$  systems set ACCUR =  $10^{-12}$ , and set it also to  $10^{-12}$  on CRAY machines. The ACCUR value may be increased if these full accuracies are  $N20$ not required, and if faster calculations would be useful. If ACCUR is  $10^{-8}$ , for example, then (apart from the limiting cases described in section  $4$ , the relative errors will be less than 40% of this  $4$ , the relative errors will be less than 40% of this  $KAS(2) = \text{case number, 1, 2, 3, 4.}$ figure except near zero-crossings of the functions. ACCUR is the target upper bound on the relative lower range of  $\lambda$  values.<br>
errors in the results and is deliberately set at about The meanings of these case numb errors in the results and is deliberately set at about The meanings of these case numbers are de-<br>100 times the unit roundoff errors.<br>The d in the accompanying paper [16]

**>** 0: arithmetic error during final recursion, Further information about the performance of so that results are available in the FC, COULCC is provided by a named common block so that results are available in the FC, COOLCC is provided by a hallied common block<br>etc., arrays up to and including position /STEED/ containing in order **RERR**(REAL + 8) etc., arrays up to and including position (SIEED/Containing in order KERR(KEAL\*8)<br>NL — IFAIL: NH, NPQ(2), N20, KAS(2).

 $= -4$ : roundoff errors  $> \sqrt[4]{\text{ACCUR}}$ .<br>RERR is the estimated maximum relative error

- **-** (number of terms for CF1A); = number of terms required for  $_1F_1$
- series:  $NPQ(IH) =$  number of terms required for  $CF2^+$ <br>or  $CF2^-$  for

$$
IH = 1 \text{ and } 2, \text{ respectively.}
$$

- number of terms required for  $_2F_0$ Expansion;<br> $KAS(1)$  = case number, 1, 2, 3, 4, 5 or 6 for
- 
- **=** case number, 1, 2, 3, 4, 5 or 6 for

fined in the accompanying paper [16].

## **4. Accuracy and range of arguments (e)** Near poles and zeros:

decimals of machine precision, except for the fol-<br>pole or zero can be calculated in the floating-

 $\alpha$  accuracy as CF1 becomes unstable. The user is usual zeros thus strongly advised to use  $\lambda$ -reflection for-sign, etc. thus strongly advised to use  $\lambda$ -reflection formulae based on  $( f )$  Large x:

$$
H_{\lambda}^{\pm} = H_{-\lambda-1}^{\pm} \exp \pm i(\sigma_{\lambda} - \sigma_{-\lambda-1} - (\lambda + 1/2)\pi).
$$

The convergence of the  $i_1F_1$  series and of the Padé-accelerated  $_2F_0$  expansions is now significantly reduced and may become inaccurate. 5. Subroutines used

(c)  $F$ -unstable cases:<br>In these cases CF1 cannot be used as the  $F$ stable cases only if NL is large enough so that the instability is nearly ended (in the above example *F* is decreasing below  $\lambda \approx \sqrt{-nx}$ .<br>Once the, instability is found, CF1A is used in CF1A may not converge; this is the limitation of the program.

ties, so if negative  $\lambda$  are also required the  $\lambda$ -reflection formulae will have to be used beprogram cannot handle both poles and insta-<br>bilities but should be called once for  $\lambda = \lambda_{min}$ . The code uses a combined CLOGAM and to Im( $\eta$  – 1) and then for  $\lambda =$  Im  $\eta$  up to  $\lambda_{\text{max}}$ .

The partial sums in this series may be much larger than the final result if  $\eta$  is large, or if x be used. For complex Bessels ( $\eta = 0$ ) the error would degrade up to  $10^5$  for x between 5 and 15.

The relative accuracy is determined principally As a rule, the results are obtained within 2 or 3 by the accuracy with which the distance to the lowing range limitations:<br>point arithmetic. Poles and zeros are ap-(a) negative  $\lambda$ :<br>
The code can still be used but with reduced near a nonpositive integer, and there are the The code can still be used, but with reduced near a nonpositive integer, and there are the<br>accuracy as CE1 becomes unstable. The user is usual zeros when real-valued functions change

The oscillating phase is as  $sin(x)$ , and the *accuracy* in the *results will decrease just* accuracy in the results will decrease just<br>according to the convex in mod(x, 2-) (b)  $|\Lambda_{min}|$ ,  $|\text{Im}(\eta)| > 50$ : according to the accuracy in mod(x,  $2\pi$ ).

In these cases CF1 cannot be used as the *F* COULCC calls the two routines CF1A and F20 solution decreases (rather than increases or as complex functions to use asymptotic expansions solution decreases (rather than increases or as complex functions to use asymptotic expansions oscillates) for a range of decreasing  $\lambda$ , for to calculate the regular logarithmic derivative  $f =$ oscillates) for a range of decreasing  $\lambda$ , for to calculate the regular logarithmic derivative  $f =$  example for  $x = 100i$  and  $\eta = 50i$ . These, how-<br> $F'/F$  and  $_2F_0$  values, respectively. If the expanexample for  $x = 100$ i and  $\eta = 50$ i. These, how-<br>ever, can only be detected if the number of sions start to diverge, the two routines call RCF to ever, can only be detected if the number of sions start to diverge, the two routines call RCF to  $\lambda$ -values required, NL > 6, and in severely un-<br>calculate the corresponding continued fraction calculate the corresponding continued fraction coefficients. The RCF code is copied from table 9 of ref. [18], but with a modified restart procedure and a change to complex variables.

Once the, instability is found, CF1A is used in The routines CF1R and CF1C calculate the preference, but if this occurs for  $\eta$  too large continued fraction CF1 for real and complex argucontinued fraction CF1 for real and complex argu-<br>ments, respectively, while the function CF2 the program.<br>The code only allows for one reversal of the The complex function F11 evaluates the  $_1F_1$  series The code only allows for one reversal of the The complex function F11 evaluates the  $_1F_1$  series direction of recurrences because of instabili-<br>for cases 1, 5 and 6, either in normal precision for cases 1, 5 and 6, either in normal precision<br>(with COMPLEX \* 16 variables) or in doubled  $\lambda$ -reflection formulae will have to be used be-<br>fore and after calling COULCC. The presence calculate the  $_1F_1$ -like series with the digamma facfore and after calling COULCC. The presence calculate the  $_1F_1$ -like series with the digamma fac-<br>of poles (see(e)) also leads to reversals, so the tors that appears in the logarithmic solution for tors that appears in the logarithmic solution for the irregular function.

bilities, but should be called once for  $\lambda = \lambda_{min}$  The code uses a combined CLOGAM and to Im( $\eta$  – 1) and then for  $\lambda = Im \eta$  up to CDIGAM function to calculate the natural logarithm and the logarithmic derivative of the gamma<br>function with complex argument, and with the cut (d) Small or medium x, if no REAL \*16 arith-<br>metic is available for the  $_1F_1$  series calculation: along the negative real axis. Initially we used metic is available for the  $_1F_1$  series calculation: along the negative real axis. Initially we used The partial sums in this series may be much Kölbig's program [19], but subsequently we generalised his methods and his code for arbitrary preci-<br>sion, subject only to machine accuracy and not is just below where asymptotic expansions may sion, subject only to machine accuracy and not be used. For complex Bessels ( $n = 0$ ) the error subject to prestored floating point coefficients. In the test deck this precision is pre-set by a call from 15. COULCC to the ENTRY LOGAM with one

REAL \*8 argument ACCUR. The gamma func- [6] D.H. Feng, A.R. Barnett and L.J.B. Goldfarb, Phys. Rev. tion results decrease worsen by one or two deci-<br>mals from mashine agains in gangaal because of [7] A.R. Barnett, Comput. Phys. Commun. 27 (1982) 147. mals from machine accuracy in general, because of the number of recurrence steps required for very [9] T. Tamura and F. Rybicki, Comput. Phys. Commun. 1 high accuracy calculations and the fixed collection (1969) 25. of Bernoulli numbers. [10] T.Takemasa, T.Tamura and H.H. Wolter, Comput. Phys.

The test deck contains a main program to call [12] D.F. Hebbard and B.A. Robson, Nuclear and B.A. Phys. 42 (1964) COULCC for a succession of x,  $\eta$  and  $\lambda$  combina- <sup>563.</sup><br>[13] A.R. Curtis, Coulomb Wave Functions, vol. 11, Royal Soc. tions determined by the data read in. The first 36 [13] A.R. Curtis, Coulomb wave Functions, vol. 11, Royal Soc. Tables (Cambridge Univ. Press, London/New York, data cards are designed to reproduce published  $\frac{1964}{1964}$ , 9. 9. results of existing Coulomb, Bessel and Whittaker [14] J. Humblet, Nuci. Phys. <sup>50</sup> (1964) 1; Ann. Phys. *<sup>155</sup>* programs. The final set of 6 cards shows typical (1984) 461.<br>error conditions that may result if the input ranges [15] C.J. Noble and I.J. Thompson, Comput. Phys. Commun. error conditions that may result if the input ranges  $[15]$  C.J. Noble and I.J. Thompson, Computering and I.J. Thompson, Computering and I.J. Thompson, Computering and I.J. Thompson, Computering and I.J. Thompson, Compute are exceeded. 33 (1984) 413.<br>
33 (1984) 413. [16] I.J. Thompson and A.R. Barnett, J. Comput. Phys. (sub-

- [1] A.R. Barnett, D.H. Feng, J.W. Steed and L.J.B. Goldfarb, Comput. Phys. Commun. 8 (1974) 377. NBS Applied Math. Ser. 17 (1952)
- 
- 
- 
- *[5]* A.R. Barnett, J. Comput. Appl. Math. <sup>8</sup> (1982) 29.
- 
- 
- [8] M.J. Seaton, Comput. Phys. Commun. 25 (1982) 87.
- 
- Comniun. 17 (1979) 351.
- 6. Test deck [11] K.L. Bell and N.S. Scott, Comput. Phys. Commun. 20 (1980) 447.<br>[12] D.F. Hebbard and B.A. Robson, Nucl. Phys. 42 (1963)
	-
	-
	-
	-
	- mitted).
- **References** [17] M. Abramowitz, Handbook of Mathematical Functions. eds. M. Abramowitz and I.A. Stegun (Nat. Bur. Std., New York, 1964) p. 537; Tables of Coulomb Wavefunctions,
- [2] A.R. Barnett, Comput. Phys. Commun. 24 (1981) 141. [18] J. Patry and S. Gupta, EIR-Bericht Nr. 247, Eidg. Institut [3] A.R. Barnett, J. Comput. Phys. 46 (1982) 171. für Reaktorforschung, Wurenlingen, Switzerland (1973).
- [4] A.R. Barnett, Comput. Phys. Commun. 21 (1981) 297. [19] K.S. Kölbig, Comput. Phys. Commun. 4 (1972) 221.

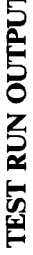

**C 0**

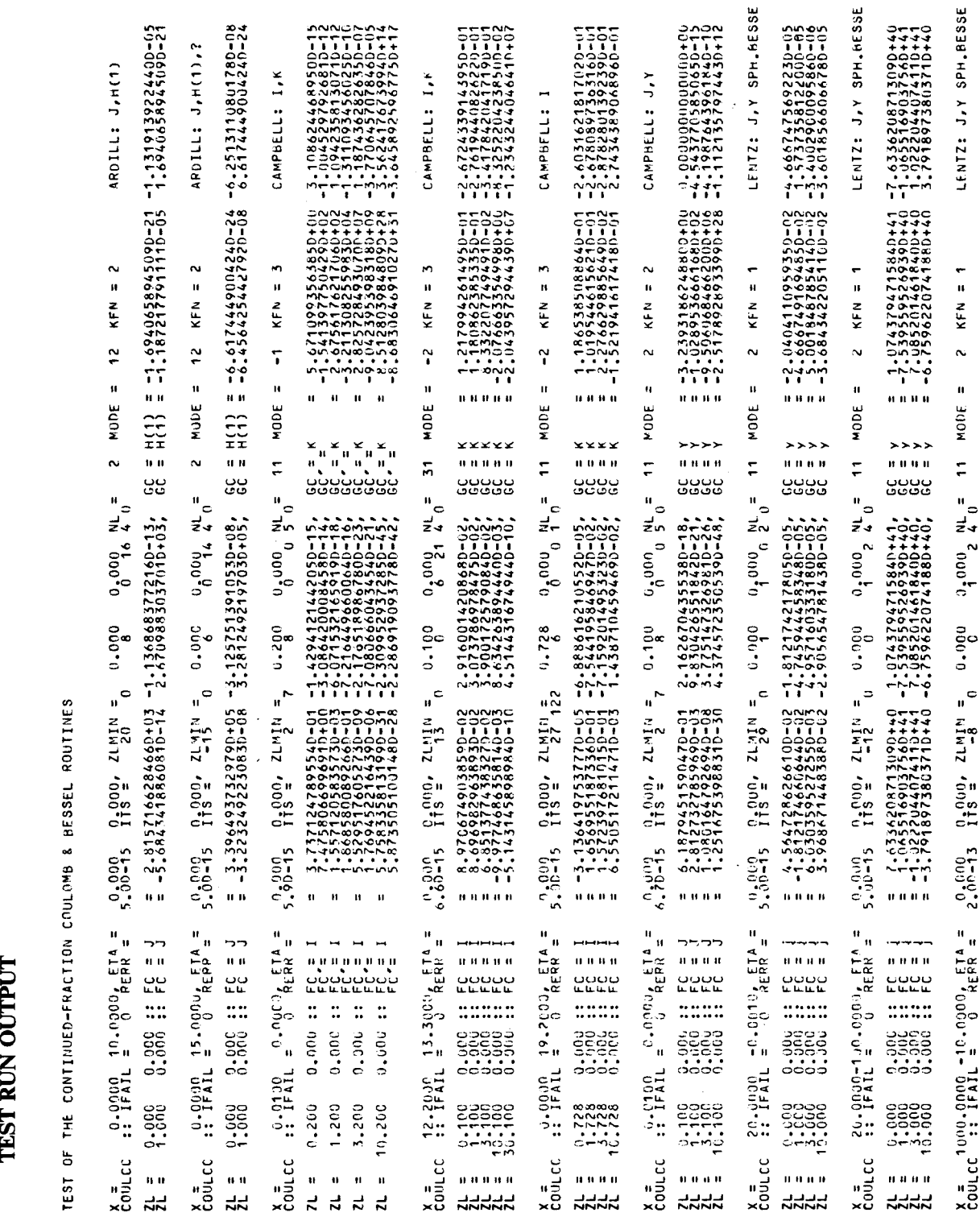